# The acados software package Fast, embeddable solvers for nonlinear optimal control

Jonathan Frey and Moritz Diehl

Systems Control and Optimization Laboratory (syscop)

MPCRL summer school

October 9, 2023

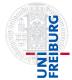

Intro

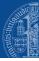

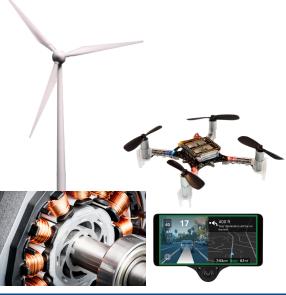

- Real world optimal control applications with
  - fast dynamics,
  - nonlinear optimal control problem formulations,
  - strict hardware limitations

require tailored high-performance algorithms.

- acados implements such algorithms based on
  - Sequential Quadratic Programming (SQP)
  - Real-Time Iteration (RTI)
- Application projects include
  - Wind turbines
  - Drones
  - Race cars
  - Driving assistance systems
  - Electric drives

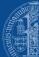

Continuous-time optimal control problem (OCP):

$$\begin{array}{ll}
\text{minimize} & \int_{t=0}^{T} \ell(x(t), z(t), u(t)) \, \mathrm{d}t + M(x(T)) \\
\text{subject to} & x(0) = \bar{x}_{0}, \\ & 0 = f(\dot{x}(t), x(t), z(t), u(t)), \quad t \in [0, T], \\ & 0 \ge g(x(t), z(t), u(t)), \quad t \in [0, T].
\end{array}$$
(1)

In MPC, instances of these problems are solved repeatedly, with current state  $\bar{x}_0$ .

## OCP structured NLP handled in acados

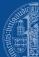

$$\min_{\substack{x_0,\dots,x_N,\\0,\dots,x_{N-1},\\s_0,\dots,s_N}} \sum_{k=0}^{N-1} l_k(x_k, u_k, z_k) + M(x_N) + \sum_{k=0}^N \rho_k(s_k)$$
(2a)

subject to 
$$\begin{bmatrix} x_{k+1} \\ z_k \end{bmatrix} = \phi_k(x_k, u_k), \qquad k = 0, \dots, N-1,$$
 (2b)

$$0 \ge g_k(x_k, z_k, u_k) - J_{s,k} s_k \quad k = 0, \dots, N - 1,$$
 (2c)

$$0 \ge g_N(x_N) - J_{\mathbf{s},N} s_N,\tag{2d}$$

$$0 \le s_k \qquad \qquad k = 0, \dots, N. \tag{2e}$$

- $\triangleright \phi_k$  discrete time dynamics on  $[t_k, t_{k+1}]$  typically acados integrator from ODE or DAE
- ▶  $l_k$  discrete version of Lagrange cost term  $\ell$  on  $[t_k, t_{k+1}]$
- $\triangleright$  slack variables  $s_k$  separate from controls handled efficiently
- $\triangleright$  inequality constraints  $q_k$

mir  $x_0$ .  $u_0$ ... z ....

- problem functions can vary stage wise in C
- from high-level interfaces
  - initial and terminal shooting node handled separately MHE support
  - parameters can be varied conveniently
- more detailed problem formulation can be found here.

#### J.Frey, M.Diehl

#### What is acados?

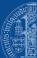

- Solvers and interfaces for
  - OCP structured NLP (2)
  - Initial value problems for ODEs and DAEs integrators
- $\blacktriangleright$  Exploit block-sparse structure inherent in OCP / MHE formulation  $\rightarrow$  specialized solver
- Successor of the ACADO Toolkit
  - Code generation for all parts of the SQP method
- Principles of acados
  - efficiency BLASFEO, HPIPM, C
  - flexibility general formulation
  - modularity encapsulation
  - portability self-contained C library with little dependencies
- Model functions code generation using CasADi
- Problem formulation in high-level interface (Python, MATLAB, Octave)
- Generation of problem specific C solver based on templates

### Structure of the acados software

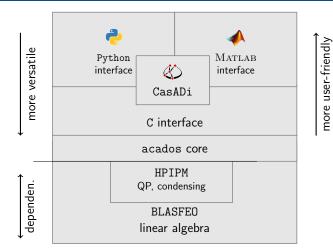

The interplay between the acados dependencies, the 'core' C library and its interfaces.

- BLASFE0: Basic Linear Algebra for Embedded Optimization
- ► HPIPM: High-Performance Interior Point Method

#### J.Frey, M.Diehl

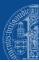

| a la su | e li di s |
|---------|-----------|
|         | 10018     |
| XX/A    | 633       |
| /S?A    | 12        |
| 12 m    | 10.6      |
|         | 200       |
| 19      | TREE      |
| ERE     |           |
| 12/杰杰   |           |
| 18.3    | 120       |
|         | I''YY     |

|               | Active-Set       | Interior-Point                  | First-Order          |
|---------------|------------------|---------------------------------|----------------------|
| dense         | qpOASES, DAQP    | HPIPM                           |                      |
| sparse        | [PRESAS]         | CVXGEN, <b>OOQP</b>             | FiOrdOs, <u>OSQP</u> |
| OCP structure | qpDUNES, [ASIPM] | HPMPC, HPIPM, [ASIPM], [FORCES] |                      |

Table: Overview: QP solver types and their way to handle sparsity. <u>underline:</u> available in acados + support in Simulink gray: not interfaced in acados, [proprietary]

efficient condensing from HPIPM:

- $\blacktriangleright$  condensing: OCP structured  $\rightarrow$  dense, expand solution
- ▶ partial condensing: OCP structured with horizon  $N \rightarrow \text{OCP}$  structured with horizon  $N_2 < N$ , expand solution,  $N_2 \stackrel{\circ}{=}$  qp\_solver\_cond\_N

### Integration methods in acados

- ▶ solve Initial Value Problems (IVP) for
  - Ordinary Differential Equations (ODE)
  - Differential-Algebraic Equations (DAE)
  - + sensitivity propagation (derivative of result with respect to initial state, control input)
- integrators in Python, are 'ERK', 'IRK', 'IRK\_GNSF'
- size of Butcher table: sim\_method\_num\_stages
- time step is divided into sim\_method\_num\_steps intervals, use the integration method on each interval
- ERK: explicit Runge-Kutta

▶ integration order sim\_method\_num\_stages = 1, 2, 4

- IRK: implicit Runge-Kutta
  - Gauss-Legendre Butcher tableaus

integration order 2 · sim\_method\_num\_stages, A-stable, but not L-stable

Gauss-Radau IIA

▶ integration order is  $2 \cdot \texttt{sim_method_num_stages} - 1$ , L-stable

- IRK\_GNSF: structure-exploiting implicit Runge-Kutta method
  - Butcher tableaus as IRK
  - Detecting and Exploiting Generalized Nonlinear Static Feedback Structures in DAE Systems for MPC, J. Frey, R. Quirynen, D. Kouzoupis, G. Frison, J. Geisler, A. Schild, M. Diehl, ECC 2019

### Python interface

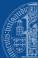

- Continuous time formulation
  - many discretization options
- Model functions provided as CasADi expressions
- Problem description via AcadosModel, AcadosOcp
- Solver classes AcadosOcpSolver, AcadosSimSolver

## Python interface

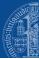

- Continuous time formulation
  - many discretization options
- Model functions provided as CasADi expressions
- Problem description via AcadosModel, AcadosOcp
- Solver classes AcadosOcpSolver, AcadosSimSolver
- Template workflow
  - Model function and derivatives generated using CasADi
  - C code to set up the OCP solver using the C interface
  - Makefile to compile everything into a shared library
  - Shared library is loaded in Python and used via a wrapper
  - ▶ Generated solver can be used in alternative wrapper and embedded framework, C++, ROS

### Important Ressources

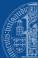

#### https://docs.acados.org/

- Python API documents all options in template interface: https://docs.acados.org/python\_api
- Installation instructions https://docs.acados.org/installation
- acados MATLAB problem formulation PDF: https://github.com/acados/acados/ blob/master/docs/problem\_formulation/problem\_formulation\_ocp\_mex.pdf

#### latest acados publication:

acados – a modular open-source framework for fast embedded optimal control R. Verschueren, G. Frison, D. Kouzoupis, J. Frey, N. van Duijkeren, A. Zanelli, B. Novoselnik, T. Albin, R. Quirynen, M. Diehl Mathematical Programming Computation 2021

- acados forum https://discourse.acados.org
- Github examples https://github.com/acados/acados/tree/master/examples

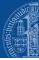

- Cost Discretization within IRK and Gauss-Newton Hessian propagation (GNRK integrator)
- fast implementation of zero-order robust optimization (zoRO)

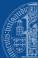

#### acados installed in the Docker container

#### ► Great success!

## Problem Shooting – OCP

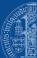

- check OCP solver status, 0 Success, other values defined in types.h
- ocp\_solver.print\_statistics()
  - KKT residuals: stat stationarity Lagrange gradient, eq: equality constraints, ineq: inequality constraints, comp: complementarity
  - qp\_stat: status of the QP solver, should be 0
  - qp\_iter: number of iterations in QP solver
- ▶ initialization: set() x, u, multipliers
- infeasibility: introduce slacks (soft constraints)
- check failing QP: get\_from\_qp\_in()
- try different Hessian approximations: Definiteness & Exactness
  - ocp.solver\_options.hessian\_approx = 'GAUSS\_NEWTON' or 'EXACT'
  - Option to turn off exact hessian contributions from cost, constraints or dynamics
  - Set numerical approximation for cost hessian
  - add a Levenberg Marquardt term, ocp.solver\_options.levenberg\_marquardt
- iterates don't converge:
  - reduce the step size, ocp\_opts.set('step\_size', alpha) with alpha < 1.</p>
  - globalization (preliminary implementation) of a merit function based backtracking:
    - ocp.solver\_options.globalization = 'FIXED\_STEP' or 'MERIT\_BACKTRACKING'
    - Second order correction: set globalization\_use\_SOC to 1
    - Armijo condition: set line\_search\_use\_sufficient\_descent to 1.

#### J.Frey, M.Diehl